# **Un cercle de réflexion**

## *Hier*

Un comité de prospective existe à l'Arcep depuis 2009. Jusqu'ici, son objectif était d'éclairer l'Autorité dans ses décisions, en lui permettant de mieux exercer ses fonctions de veille sur des sujets plus larges que la régulation des secteurs dont l'Autorité a la charge. Au cours des années, plusieurs membres se sont succédés et ont abordé différents sujets tels que l'évolution de l'offre et de la demande dans le secteur des télécoms, les territoires et l'économie numérique, les nouveaux services et les nouvelles régulations, etc.

# *Aujourd'hui*

Les Ateliers de prospective prolongent la pratique de veille et la volonté d'ouverture de l'Autorité à des intervenants extérieurs et à des sujets qui vont au-delà de son cœur d'activité. L'interaction entre les travaux de l'Arcep et ceux des Ateliers est désormais renforcée. Les Altiers de prospective vont ainsi se saisir des thèmes de l'internet des objets, de l'ouverture des terminaux, et de la régulation par la data. Les Ateliers ont vocation, à permettre une bonne animation du débat autour de l'Autorité, qu'il s'agisse de la préparation de colloques ou de la production de documents d'analyse prospective.

Pour plus d'informations [: http://www.arcep.fr/ateliers-prospective](http://www.arcep.fr/ateliers-prospective)

#### **Contact presse Suivez l'ARCEP Abonnez-vous**

**Jean-François Hernandez** *CON CON CON CON CON CON* **<b>***CON CON CON CON CON CON CON CON CON CON CON CON CON CON CON CON CON CON CON* [hernandez@arcep.fr](mailto:hernandez@arcep.fr)**betage arcep.fr Example 2018** [@ARCEP](http://www.twitter.com/ARCEP) **f** [Facebook](https://www.facebook.com/arcep.fr) **Lettre** électronique Tél. : 01 40 47 70 33 [LinkedIn](https://www.linkedin.com/company/arcep) [Dailymotion](http://www.dailymotion.com/ARCEP) Listes de diffusion

# **Des membres experts**

Plusieurs personnalités extérieures entourent le collège de l'Autorité lors des Ateliers de prospective. Ils ont été choisis pour leurs compétences, leur rayonnement et leur goût du débat.

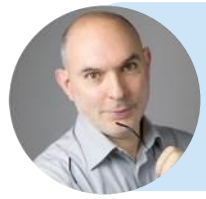

#### **Olivier Ezratty**

Consultant en stratégies de l'innovation, expert auprès de Scientipôle Initiative et Cap Digital, conférencier et auteur (Guide des Startups, Rapport du CES de Las Vegas, tous les ans depuis 2006).

**Anne-Marie Kermarrec** Fondatrice et PDG de Mediego, services de personnalisation en ligne, et directrice de recherche Inria

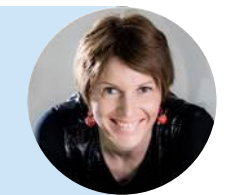

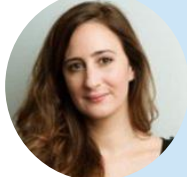

#### **Céline Lazorthes**

Fondatrice et dirigeante du groupe Leetchi, qui édite leetchi.com, le leader de la cagnotte en ligne, ainsi que Mangopay, solution de paiement à destination de la *sharing economy*.

## **Francesca Musiani**

Chargée de recherche CNRS à l'Institut des sciences de la communication, spécialiste de la gouvernance d'Internet. Chercheuse associée à Mines ParisTech.

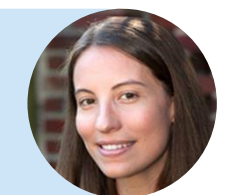

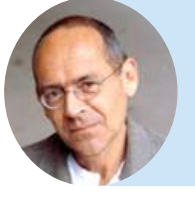

#### **Bernard Stiegler**

Fondateur de l'association Ars Industrialis et directeur de l'Institut de Recherche et d'Innovation.

## **Henri Verdier**

Directeur interministériel du numérique et du système d'information et de communication de l'Etat français (DINSIC) et administrateur général des données.

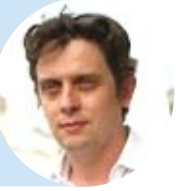

Pour plus d'informations [: http://www.arcep.fr/ateliers-prospective](http://www.arcep.fr/ateliers-prospective)

### **Contact presse Suivez l'ARCEP Abonnez-vous**

**Jean-François Hernandez** *CON CON CON CON CON CON CON CON CON CON CON CON CON CON CON CON CON CON CON CON CON CON CON CON CO* [hernandez@arcep.fr](mailto:hernandez@arcep.fr)**bernandez@arcep.fr and the contract of the CARCEP f** [Facebook](https://www.facebook.com/arcep.fr) **Lettre** électronique Tél. : 01 40 47 70 33 [LinkedIn](https://www.linkedin.com/company/arcep) [Dailymotion](http://www.dailymotion.com/ARCEP) Listes de diffusion